## SAP ABAP table /XNFE/ACTIONACT\_PK\_S {Activities for Process-Independent Control - PK}

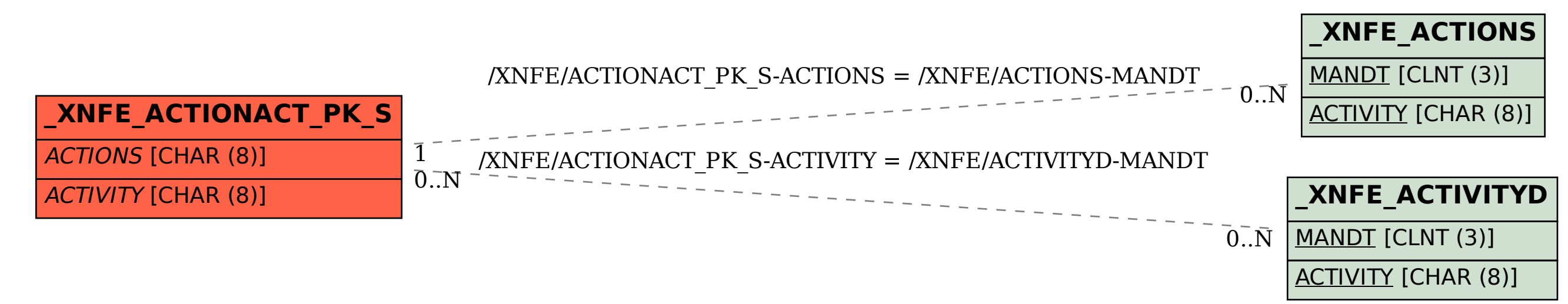